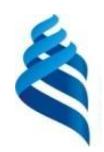

МИНИСТЕРСТВО НАУКИ И ВЫСШЕГО ОБРАЗОВАНИЯ РОССИЙСКОЙ ФЕДЕРАЦИИ Федеральное государственное автономное образовательное учреждение высшего образования

## **«Дальневосточный федеральный университет»** (ДВФУ)

**ИНСТИТУТ МАТЕМАТИКИ И КОМПЬЮТЕРНЫХ ТЕХНОЛОГИЙ (ШКОЛА)**

Руководитель ОП

\_\_\_\_\_\_\_\_\_\_\_\_\_\_\_\_\_\_\_\_ Рагулин П.Г. (подпись) (ФИО)

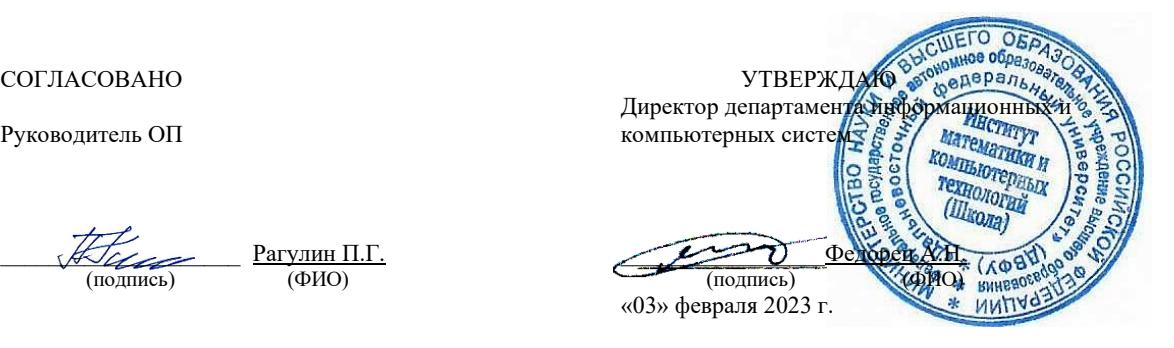

РАБОЧАЯ ПРОГРАММА ДИСЦИПЛИНЫ Управление ИТ-инфраструктурой предприятия Направление подготовки 09.04.03 Прикладная информатика (Корпоративные информационные системы управления) Форма подготовки: очная

Рабочая программа составлена в соответствии с требованиями Федерального государственного образовательного стандарта по направлению подготовки 09.04.03 **Прикладная информатика**, утвержденного приказом Министерства образования и науки РФ от 19 сентября 2017 г. № 916 (с изменениями и дополнениями).

Директор департамента информационных и компьютерных систем: Федорец А. Н.

Составители: д.ф.-м.н., доцент Самардак А. С.

Владивосток 2023

#### Оборотная сторона титульного листа РПД

1. Рабочая программа рассмотрена и утверждена на заседании Департамента информационных и компьютерных систем, протокол от «03» февраля 2023 г. № 4.

2. Рабочая программа пересмотрена и утверждена на заседании департамента информационных и компьютерных систем, протокол от «\_\_\_\_» \_\_\_\_\_\_\_\_\_\_\_\_\_\_\_\_ 202 г. № \_\_\_\_\_

## **Аннотация дисциплины «Управление ИТ-инфраструктурой предприятия»**

Общая трудоемкость дисциплины составляет 7 зачётных единиц / 252 академических часов. Дисциплина входит в блок дисциплин по выбору, части дисциплин, формируемой участниками образовательных отношений, изучается на 2 курсе и завершается экзаменом. Учебным планом предусмотрено проведение лекционных занятий в объеме 18 часов, лабораторных занятий – 54 часа, а также выделены часы на самостоятельную работу студента – 180 часа (в том числе 27 часов на подготовку к экзамену).

## **Язык реализации***:* русский*.*

**Цель:** формирование системного представления о развитии и управлении ИТ-инфраструктурой предприятия, а также практических навыков, позволяющих определять и минимизировать затраты на внедрение и развитие ИТ.

### **Задачи:**

- получение знаний об интеграции предлагаемых технологий в существующие инструменты поддержки и развития бизнес; об основных методиках построения бизнес-процессов ИТ-подразделения и аудита информационных систем;

- приобретение навыков использования полученных знаний при реализации проектов разработки информационных систем в различных областях экономики и оптимизации функционирования бизнес-процессов ИТ-подразделения;

- практическое освоение методов разработки архитектуры предприятия.

Компетенции студентов, индикаторы их достижения и результаты обучения по дисциплине:

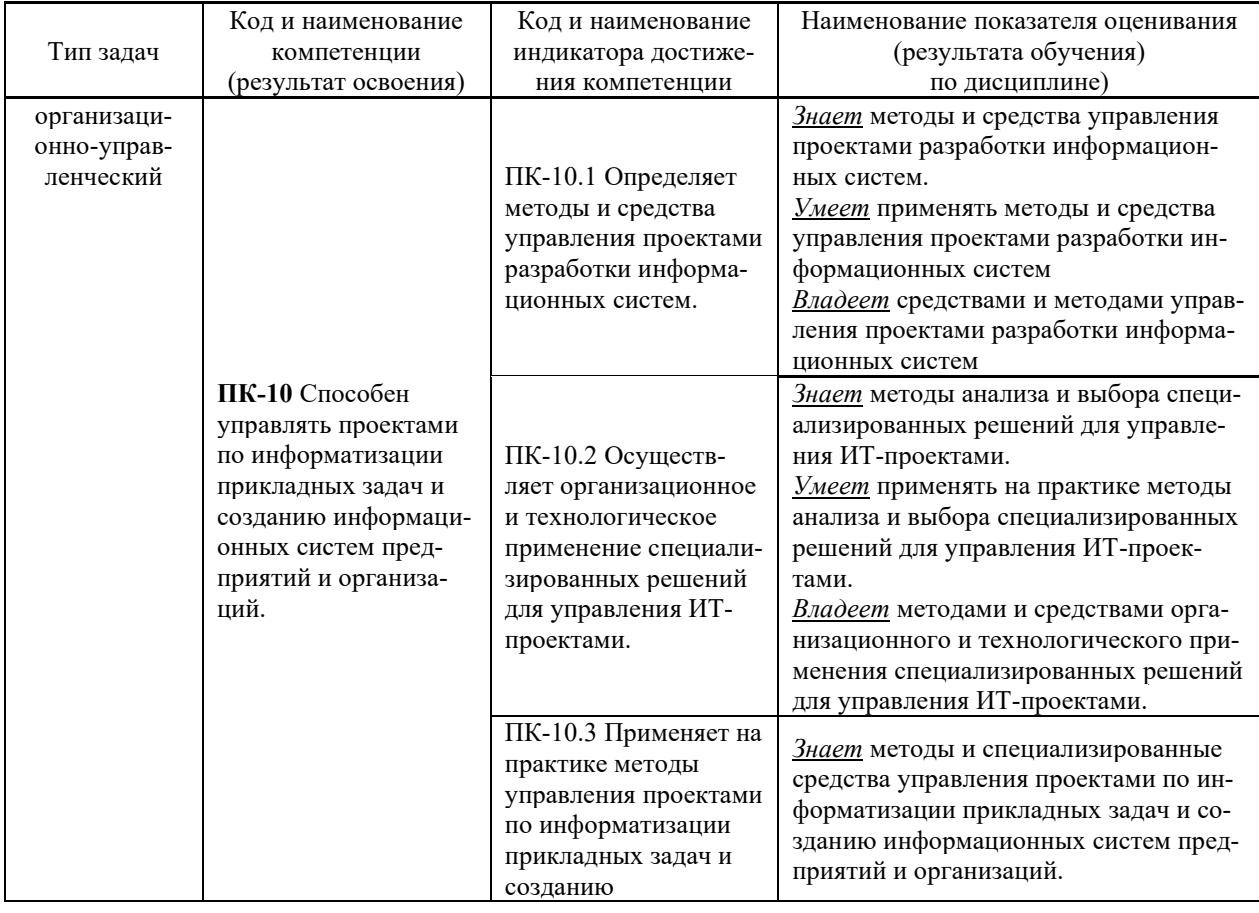

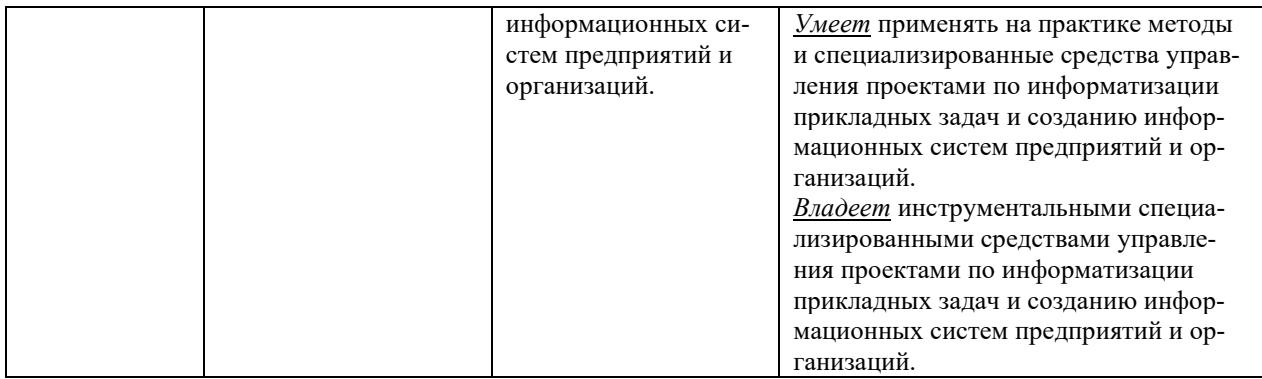

Для формирования вышеуказанных компетенций в рамках дисциплины применяются следующие дистанционные образовательные технологии и методы активного/интерактивного обучения: видеоконсультация и обратная связь онлайн, лекция-беседа.

## І. ЦЕЛИ И ЗАДАЧИ ОСВОЕНИЯ ДИСЦИПЛИНЫ

Цель: формирование системного представления о развитии и управлении ИТ-инфраструктурой предприятия, а также практических навыков, позволяющих определять и минимизировать затраты на внедрение и развитие ИТ.

### Задачи:

 $\overline{a}$ получение знаний об интеграции предлагаемых технологий в существующие инструменты поддержки и развития бизнес; об основных методиках построения бизнес-процессов ИТ-подразделения и аудита информационных систем;

приобретение навыков использования полученных знаний при реализации проектов разработки информационных систем в различных областях экономики и оптимизации функционирования бизнес-процессов ИТ-подразделения;

практическое освоение методов разработки архитектуры предприятия.

## Место дисциплины в структуре ОПОП ВО (в учебном плане)

Обшая трудоемкость дисциплины составляет  $7\overline{ }$ зачётных единиц / 252 академических часов. Дисциплина входит в блок дисциплин по выбору, части дисциплин, формируемой участниками образовательных отношений, изучается на 2 курсе и завершается экзаменом. Учебным планом предусмотрено проведение лекционных занятий в объеме 18 часов, лабораторных занятий - 54 часа, а также выделены часы на самостоятельную работу студента - 180 часа (в том числе 27 часов на подготовку к экзамену).

Компетенции студентов, индикаторы их достижения и результаты обучения по диспиплине:

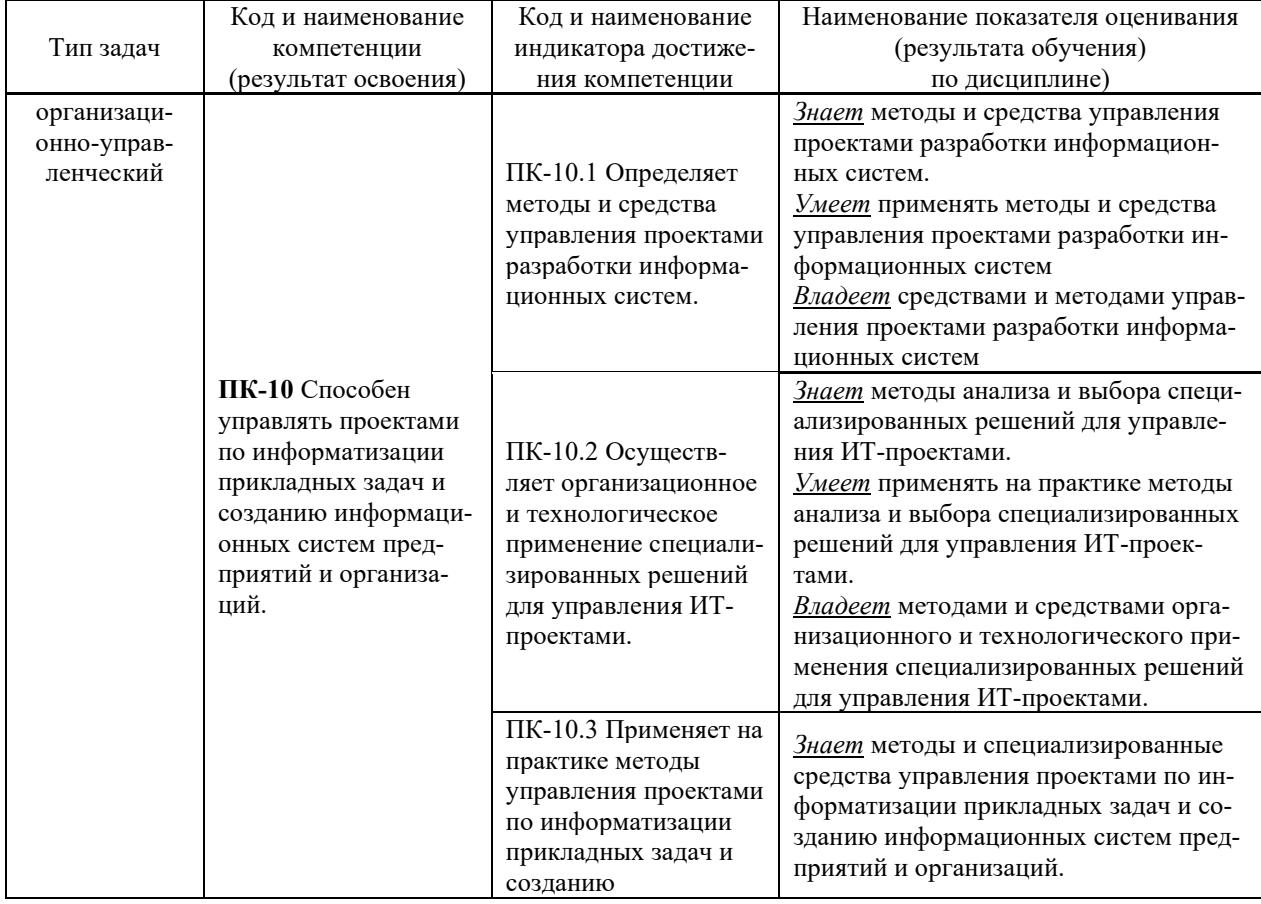

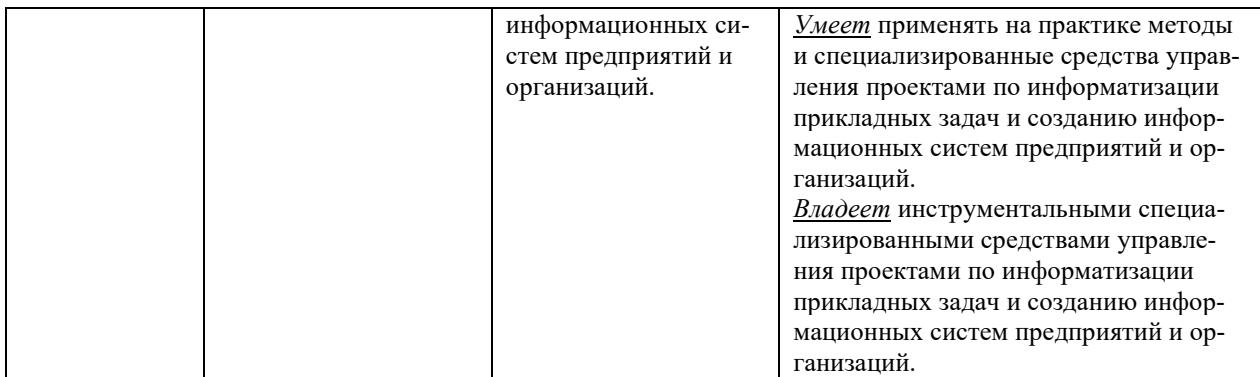

Для формирования вышеуказанных компетенций в рамках дисциплины применяются следующие дистанционные образовательные технологии и методы активного/интерактивного обучения: видеоконсультация и обратная связь онлайн, лекция-беседа.

## **II. ТРУДОЁМКОСТЬ ДИСЦИПЛИНЫ И ВИДЫ УЧЕБНЫХ ЗАНЯТИЙ** ПО ДИСЦИПЛИНЕ

Общая трудоемкость дисциплины составляет 7 зачётных единиц (252 академических часов).

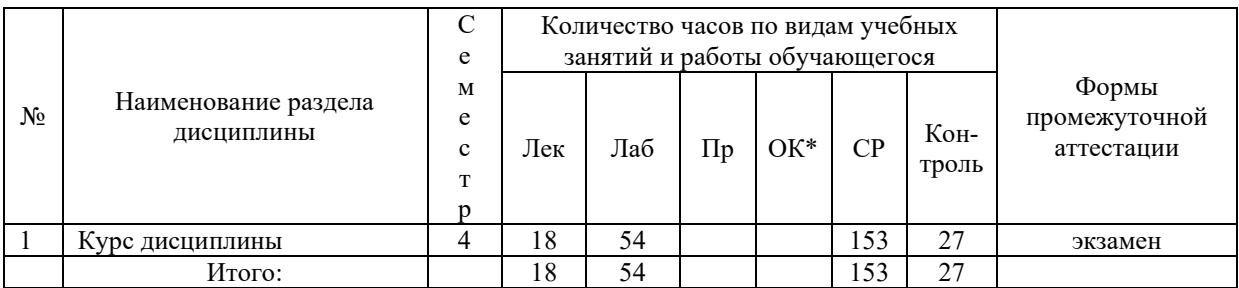

**III. СТРУКТУРА ДИСЦИПЛИНЫ** 

Форма обучения - очная

\*онлайн курс

## IV. СОДЕРЖАНИЕ ТЕОРЕТИЧЕСКОЙ ЧАСТИ КУРСА

### Лекции (18 час.)

Тема 1. Понятие ИТ-инфраструктуры предприятия. Процессный подход к управлению ИТ (1 час.).

Понятие ИТ - инфраструктуры предприятия. Задачи и значение ИТ - инфраструктуры. Факторы, определяющие ИТ-инфраструктуру предприятия. Зависимость бизнеса от организации ИТ-инфраструктуры.

Современные подходы к совершенствованию ИТ-процессов. Процессный подход. Основы процессного подхода к управлению ИТ, в основе которого лежит понятие цепи добавленной стоимости М. Портера.

Задача организации эффективного управления ИТ на основе лучших практик. Роль стандартов в области ИТ.

**Тема 2. Концепции и системы управления ИТ-инфраструктурой предприятия (1 час.).**

Передовые методы организации работы ИТ-служб. Управление на основе процессов. Библиотека мирового передового опыта ITIL (IT Infrastructure Library). Управление ИТуслугами.

Основные понятия и философия библиотеки ITIL. Сервисный подход при организации работ. Основные характеристики процессов, входящих в разделы Поддержка и Предоставление услуг.

Ключевые понятия процесса. Поддержка услуг (Service Support). Служба Service Desk: цели, задачи, способы организации. Help Desk – организация диспетчерской службы, единая точка приема всех входящих событий.

Управление проблемами: этапы процесса, организация деятельности по процессу. Значение процессов управления инцидентами и проблемами.

Процесс Incident Management. Процесс Problem Management. Процесс Configuration Management.Процесс Change Management. Процесс Release Management. Предоставление услуг (Service Delivery).

Вопросы качества. Процесс Service Level Management. Процесс Financial Management for IT Services. Процесс Availability Management. Процесс Capacity Management. Процесс IT Service Continuity Management. Стандарт CobiT. Описание четырех доменов. Модель зрелости. Целесообразность создания системы управления ИТ-инфраструктурой.

Системы управления и мониторинга ИТ-инфраструктуры предприятия. Обеспечение прозрачности инвестиций в ИТ-инфраструктуру. Примеры систем управления. MOF - Microsoft Operations Framework.

Интерпретация сервисного подхода к управлению ИТ от Микрософт - составные части, отличия от ITIL, преимущества и недостатки. Введение в MOF. Подход MOF к сервисменеджменту. MOF – миссия, цели и структура подхода. Модели MOF. Использование библиотеки ITIL.

Взаимоотношения между подходом MOF и библиотекой ITIL. MOF – Модель процессов. Функции сервис-менеджмента (Service Management Functions – SMFs). MOF – Модель команды. Модель команды и коммуникации. MOF – Модель управления рисками. Значение управления рисками для оперативной работы ИТ.

Эталонная модель управления ИТ-услугами HewlettPackard (IT Service Management Reference Model - ITSM). Преимущества модели. Группы процессов: Гарантированное предоставления услуг; Координация бизнеса и ИТ; Проектирование услуг и управление ими; Разработка и развертывание услуг; Контроль деятельности. Координация бизнеса и ИТ.

## **Тема 3. Построение оптимальной ИТ-инфраструктуры предприятия на основе бизнес-стратегии предприятия (2 час.).**

Цели и задачи упорядочения процессов управления ИТ- ресурсами. Роль управления ИТ-ресурсами в ИТ- стратегии предприятия. Внутренние и внешние факторы, влияющие на процессы управления ИТ- ресурсами. Практика организации процессов управления ИТ-ресурсами в российских компаниях.

Организация проекта по внедрению процессов управления ИТ-ресурсами в соответствии с требованиями ITSM: определение этапов проекта, результатов, ресурсов, рисков. Обсуждение проектов, разработанных слушателями.

Цели и задачи стратегического планирования ИС. Понятие ИТ- стратегии предприятия. Связь ИТ-стратегии с бизнес-стратегией. ИТ-стратегия в отсутствие бизнес-стратегии. Внутренние и внешние факторы, влияющие на ИТ-стратегию. Внутренний и внешний заказ на ИТ- стратегию. Ожидания от ИТ-стратегии. Обязательные элементы ИТ-стратегии.

Структура проекта по разработке ИТ-стратегии, возможные исполнители проекта. Типичные ошибки при постановке задачи и выполнении проекта. Интерпретация и использование результатов проекта. Практические примеры проектов по разработке ИТ-стратегии.

**Тема 4. Организация технического обслуживания и эксплуатации информационных (2 час.).**

Назначение и задачи технического обслуживания. Время простоя информационной системы. Расчет стоимости простоя.

Оптимизация ресурсов информационной системы. Техническое обслуживание на этапе эксплуатации информационной системы. Ошибки обслуживания. Гарантийное и техническое обслуживание. Стандартные программы технического обслуживания. Расширенные программы технического обслуживания. Решение задач интеграционного характера. Регламентные мероприятия.

Документирование систем и оптимизация конфигураций оборудования и программного обеспечения серверного комплекса. Выполнение рутинных административных работ. Разовые мероприятия. Построение централизованной системы мониторинга состояния системы. Персонифицированное обслуживание. Централизованная схема обслуживания. Удаленный мониторинг и диагностика. Восстановление работоспособности. Контроль технического состояния и конфигураций поддерживаемого оборудования.

Аутсорсинг. Этапы реализации проекта по аутсорсингу. Сервисные центры компаний - производителей оборудования.

Сервис-интеграторы. Компании, специализирующиеся в области сервис-консалтинга Взаимосвязь эффективности и эксплуатации информационных систем.

Системы эксплуатации и сопровождения ИС. Разработка и утверждение внутрикорпоративных или отраслевых стандартов. Стандартные рабочие места. Стандарт хранения данных. Стандарт электронной почты. Стандарт обмена документами. Стандарт внутренней технической поддержки (HelpDesk). Определение необходимого числа сотрудников Help Desk.

## **V. СОДЕРЖАНИЕ ПРАКТИЧЕСКОЙ ЧАСТИ КУРСА**

## **Лабораторные занятия (36 час.)**

**Лабораторная работа 1.** Анализ ИТ-инфраструктуры предприятия (14 час.)

**Лабораторная работа 2.** Моделирование ИТ-инфраструктуры предприятия с использованием CASE-средств (16 час.)

**Лабораторная работа 3.** Проектирование ИТ-инфраструктуры предприятия (12 час.)

**Лабораторная работа 4.** Оценка эффективности ИТ-инфраструктуры предприятия (12 час.)

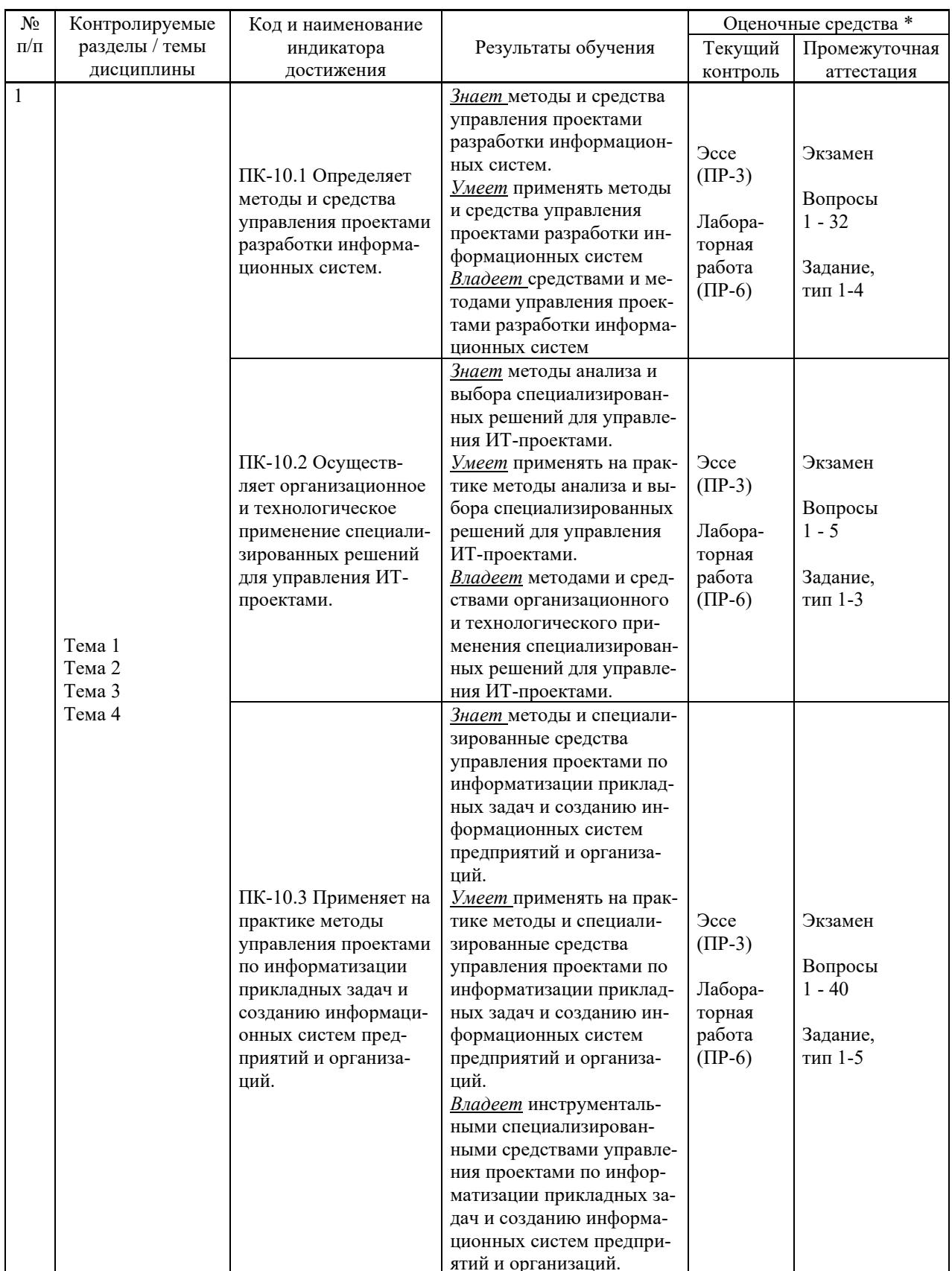

# **VI. КОНТРОЛЬ ДОСТИЖЕНИЯ ЦЕЛЕЙ КУРСА**

\* Формы оценочных средств:

- 1) Эссе (ПР-3)
- 2) Лабораторная работа (ПР-6)

## **VII. УЧЕБНО-МЕТОДИЧЕСКОЕ ОБЕСПЕЧЕНИЕ САМОСТОЯТЕЛЬНОЙ РАБОТЫ ОБУЧАЮЩИХСЯ**

Целью самостоятельной работы студентов является овладение необходимыми компетенциями по своему направлению подготовки, опытом творческой и исследовательской деятельности.

Формы самостоятельной работы студентов по дисциплине:

- работа с основной и дополнительной литературой, интернет-ресурсами;

- самостоятельное ознакомление с лекционным материалом, представленным на электронных носителях, в библиотеке образовательного учреждения;

- выполнение лабораторных работ;

- подготовка к экзамену.

### **План-график выполнения самостоятельной работы по дисциплине**

План-график представляется студенту на начало соответствующего семестра в виде рейтинг-плана изучения дисциплины в семестре, где приведены контрольные мероприятия по видам самостоятельной работы, а также сроки их выполнения и схемы бального оценивания.

### **Задания для самостоятельной работы по темам теоретической части курса**

1. Работа с литературой и источниками Интернет в соответствии с рекомендациями в РПД и заданиями практической части (Научная библиотека ДВФУ <http://www.dvfu.ru/library/>, электронные библиотечные системы (ЭБС) ДВФУ, Интернет).

2. Подготовка и защита эссе в соответствии с заданиями.

3. Проработка вопросов теоретической части для тестирования.

### **Задания для самостоятельной работы по практической части курса**

1. Работа с литературой и источниками Интернет в соответствии с рекомендациями в РПД и заданиями практической части (Научная библиотека ДВФУ, электронные библиотечные системы (ЭБС) ДВФУ, Интернет).

2. Подготовка и защита отчетов по лабораторным работам в соответствии с их программами.

3. Проработка вопросов практической части для тестирования.

### **Задания для самостоятельной работы при подготовке к экзамену**

1. Проработка вопросов теоретической части в соответствии с РПД и перечнем вопросов к экзамену.

2. Проработка вопросов практической части в соответствии с РПД и перечнем заданий к экзамену.

## **VIII. СПИСОК ЛИТЕРАТУРЫ И ИНФОРМАЦИОННО-МЕТОДИЧЕСКОЕ ОБЕСПЕЧЕНИЕ ДИСЦИПЛИНЫ**

#### **Основная литература**

#### *(электронные и печатные издания)*

1. Граничин О.Н. Информационные технологии в управлении : учебное пособие / Граничин О.Н., Кияев В.И. — Москва, Саратов : Интернет-Университет Информационных Технологий (ИНТУИТ), Ай Пи Ар Медиа, 2020. — 400 c. — Текст : электронный // Электронно-библиотечная система IPR BOOKS. — <https://www.iprbookshop.ru/89437.html>

2. Долженко А.И. Управление информационными системами : учебное пособие / Долженко А.И. — Москва : Интернет-Университет Информационных Технологий (ИН-ТУИТ), Ай Пи Ар Медиа, 2021. — 180 c. — Текст : электронный // Электронно-библиотечная система IPR BOOKS. — <https://www.iprbookshop.ru/102074.html>

3. Капулин Д.В. Информационная структура предприятия : учебное пособие / Капулин Д.В., Кузнецов А.С., Носкова Е.Е. — Красноярск : Сибирский федеральный университет, 2014. — 186 c. — Текст : электронный // Электронно-библиотечная система IPR BOOKS. — <https://www.iprbookshop.ru/84361.html>

4. Лепило, Н. Н. ИТ-инфраструктура предприятия : учебное пособие / Н. Н. Лепило. — Алчевск : ГОУ ВПО ЛНР «ДонГТУ», 2020. — 194 c. — Текст : электронный // Цифровой образовательный ресурс IPR SMART : [сайт]. <https://www.iprbookshop.ru/122682.html>

5. Савельев, А. О. Решения Microsoft для виртуализации ИТ-инфраструктуры предприятий : учебное пособие / А. О. Савельев. — 3-е изд. — Москва, Саратов : Интернет-Университет Информационных Технологий (ИНТУИТ), Ай Пи Ар Медиа, 2020. — 283 c. — Текст : электронный // Электронно-библиотечная система IPR BOOKS. <http://www.iprbookshop.ru/89472.html>

## **Дополнительная литература**

### *(печатные и электронные издания)*

1. Калянов, Г.Н. Консалтинг : от бизнес-стратегии к корпоративной информационно-управляющей системе : учебник для вузов / Г. Н. Калянов. — Москва : Горячая линия — Телеком, 2014. — 210 с. —

<http://lib.dvfu.ru:8080/lib/item?id=chamo:779363&theme=FEFU>

2. Коваленко, А.П. Глоссарий терминов в сфере информатизации : монография / Коваленко А. П. — Москва : Русайнс, 2020. — 416 с. — Текст : электронный // Электронно-библиотечная система BOOK.RU. — <https://book.ru/book/934986>

3. Одинцов, Б. Е. Информационные системы управления эффективностью бизнеса : учебник и практикум для вузов / Б. Е. Одинцов. — Москва : Издательство Юрайт, 2021. — 206 с. — Текст : электронный // Образовательная платформа Юрайт. <https://urait.ru/bcode/469374>

4. Тебайкина, Н. И. Применение концепции ITSM при вводе в действие информационных систем : учебное пособие / Н. И. Тебайкина. — Екатеринбург : Уральский федеральный университет, ЭБС АСВ, 2014. — 72 c. — Текст : электронный // Электроннобиблиотечная система IPR BOOKS. — <http://www.iprbookshop.ru/66578.html>

5. Черткова, Е. А. Программная инженерия. Визуальное моделирование программных систем : учебник для вузов / Е. А. Черткова. — 2-е изд., испр. и доп. — Москва : Издательство Юрайт, 2023. — 147 с. — (Высшее образование). — Текст : электронный // Образовательная платформа Юрайт [сайт]. — <https://urait.ru/bcode/513696>

## **Перечень ресурсов информационно-телекоммуникационной сети «Интернет»**

1. Электронная библиотека online статей по информационным технологиям. Удобный поиск по разделам, отдельным темам: <http://www.citforum.ru/>

2. Интернет-библиотека образовательных изданий. Собраны электронные учебники, справочные и учебные пособия: <http://www.iqlib.ru/>

3. Портал Ассоциации Предприятий Компьютерных и Информационных Технологий (АКИТ): [http://www.apkit.ru](http://www.apkit.ru/)

4. Корпоративные информационные системы. - Портал «Корпоративный менеджмент». Библиотека управления, статьи и пособия: <http://www.cfin.ru/software/kis/>

5. Информационная система "ЕДИНОЕ ОКНО доступа к образовательным ресурсам" - http://window.edu.ru/

### **Электронные библиотечные системы и библиотеки**

1. Научная библиотека ДВФУ (каталог): <http://lib.dvfu.ru:8080/search/query?theme=FEFU>

2. Электронная библиотечная система «Юрайт»: <http://www.urait.ru/ebs>

3. Электронная библиотечная система IPRbooks:<http://iprbookshop.ru/>

- 4. Электронная библиотечная система «Znanium»: <http://znanium.com/>
- 5. Электронная библиотечная система «Лань»: <https://e.lanbook.com/>

6. Электронная библиотечная система «Консультант студента»: [http://www.studentlibrary.ru](http://www.studentlibrary.ru/)

## **Перечень информационных технологий и программного обеспечения, профессиональные базы данных и информационные справочные системы**

При осуществлении образовательного процесса студентами и профессорскопреподавательским составом используется следующее программное обеспечение: Microsoft Teams, Microsoft Office (Power Point, Word), LMS Blackboard, программное обеспечение сервисов сайта ДВФУ, включая ЭБС ДВФУ- [https://www.dvfu.ru/library/electronic-resources/.](https://www.dvfu.ru/library/electronic-resources/)

## **Профессиональные базы данных и информационные справочные системы:**

1. Электронная библиотека диссертаций Российской государственной библиотеки <http://diss.rsl.ru/>

2. Электронная библиотека диссертаций Российской государственной библиотеки: <http://diss.rsl.ru/>

3. Научная электронная библиотека. Российский индекс научного цитирования (РИНЦ), платформа Elibrary: <http://www.elibrary.ru/>

4. База данных Scopus <http://www.scopus.com/home.ur0l>

- 5. База данных Web of Science <http://apps.webofknowledge.com/>
- 6. Общероссийский математический портал Math-Net.Ru: [http://www.mathnet.ru](http://www.mathnet.ru/)

#### **Перечень программного обеспечения**

#### **Лицензионное программное обеспечение:**

AutoCAD; Autodesk 3DS Max; Microsoft Visio; SPSS Statistics Premium Campus Edition; MathCad Education Universety Edition; Microsoft Office 365; Office Professional Plus 2019; Photoshop CC for teams All Apps AL; SolidWorks Campus 500; Windows Edu Per Device 10 Education; KOMPAS 3D; Microsoft Teams

#### **Свободно распространяемое программное обеспечение:**

Adobe Reader DC 2015.020 - пакет программ для просмотра электронных публикаций в формате PDF: [http://wwwimages.adobe.com/content/dam/acom/en/legal/licenses](http://wwwimages.adobe.com/content/dam/acom/en/legal/licenses-terms/pdf/PlatformClients_PC_WWEULA-en_US-20150407_1357.pdf)[terms/pdf/PlatformClients\\_PC\\_WWEULA-en\\_US-20150407\\_1357.pdf](http://wwwimages.adobe.com/content/dam/acom/en/legal/licenses-terms/pdf/PlatformClients_PC_WWEULA-en_US-20150407_1357.pdf) ;

ArgoUML - программный инструмент моделирования UML: [http://argouml.tigris.org](http://argouml.tigris.org/) ;

Dia - пакет программ для создания диаграмм в виде блок-схем алгоритмов программ, древовидных схем, статических структур UML, баз данных, диаграмм сущность-связь и др. диаграмм: [https://portableapps.com/support/portable\\_app#using](https://portableapps.com/support/portable_app#using) ;

DiagramDesigner - пакет программ для создания потоковых диаграмм, диаграмм классов UML, иллюстраций и др. диаграмм: [https://www.fosshub.com/Diagram-](https://www.fosshub.com/Diagram-Designer.html#clickToStartDownload)[Designer.html#clickToStartDownload](https://www.fosshub.com/Diagram-Designer.html#clickToStartDownload) ;

IrfanView - пакет программ для просмотра (воспроизведения) графических, видео- и аудиофайлов: <http://www.irfanview.com/eula.htm> ;

LibreOffice - разработный пакет:

<http://www.libreoffice.org/about-us/licenses/> ;

Maxima – система для работы с символьными и численными выражениями: <http://maxima.sourceforge.net/maximalist.html> ;

Project Libre - аналог программной системы управления проектами Microsoft Project для стационарного компьютера: [https:/континентсвободы.рф:/офис/проекты/projectlibre](https://континентсвободы.рф/офис/проекты/projectlibre-система-управления-проектами.html)-система-управления-[проектами.ht](https://континентсвободы.рф/офис/проекты/projectlibre-система-управления-проектами.html)ml ;

Python - система программирования - динамический интерактивный объектно-ориентированный язык программирования: <https://python.ru.uptodown.com/windows/download> ;

Ramus Educational - пакет программ для разработки и моделирования бизнес-процессов в виде диаграмм IDEF0 и DFD: <https://www.obnovisoft.ru/ramus-educational> ;

Scilab –система - язык программирования высокого уровня, рассчитанный на научные расчеты: <http://www.scilab.org/scilab/license> ;

WhiteStarUML –программный инструмент моделирования UML, полученный из StarUML, совместимый с Windows 7-10: <https://github.com/StevenTCramer/WhiteStarUml/blob/master/staruml/deploy/License.txt/> ;

WinDjView – программа для просмотра электронных публикаций в формате DJV и DjVu:<https://windjview.sourceforge.io/ru/> .

## **IX. МЕТОДИЧЕСКИЕ УКАЗАНИЯ ПО ОСВОЕНИЮ ДИСЦИПЛИНЫ**

Освоение дисциплины «Архитектура предприятий и корпоративных информационных систем» предполагает рейтинговую систему оценки знаний студентов и предусматривает со стороны преподавателя текущий контроль за посещением студентами лекций, лабораторных занятий, выполнением всех видов заданий и самостоятельной работы.

Промежуточной аттестацией по дисциплине «Архитектура предприятий и корпоративных информационных систем» является экзамен в 1 семестре.

Студент считается аттестованным по дисциплине при условии выполнения всех видов текущего контроля и самостоятельной работы, предусмотренных учебной программой.

Шкала оценивания сформированности образовательных результатов по дисциплине представлена в фонде оценочных средств (ФОС).

#### **Освоение понятийного аппарата дисциплины**

Индивидуальная самостоятельная работа должна быть подчинена усвоению понятийного аппарата. Лучшему усвоению и пониманию дисциплины помогут различные энциклопедии, словари, справочники и другие материалы, указанные в списке литературы.

#### **Анализ сайтов по темам дисциплины в сети Интернет**

Ресурсы Интернет являются одним из альтернативных источников быстрого поиска требуемой информации. Их использование обязательно для получения основных и дополнительных сведений по изучаемым материалам.

### **Рекомендации по работе с учебной и научной литературой**

Работа с учебной и научной литературой является важной формой самостоятельной работы и необходима при подготовке к устному опросу на занятиях, к контрольным работам, при написании эссе (реферата) и подготовке к зачету (экзамену).

Работу с литературой следует начинать с анализа рабочей программы дисциплины (РПД), в которой представлены основная и дополнительная литература, учебно-методические пособия, необходимые для изучения дисциплины и работы на практических занятиях.

Рекомендуется использовать различные возможности работы с литературой: фонды научной библиотеки ДВФУ (<http://www.dvfu.ru/library/>) и других ведущих вузов страны, а также доступных для использования научно-библиотечных систем, например, электронные библиотечные системы (ЭБС) такие, как например, ЭБС издательства "Лань" [\(http://e.lanbook.com/](http://e.lanbook.com/)), ЭБС Znanium.com НИЦ "ИНФРА-М" (<http://znanium.com/>), ЭБС IPRbooks [\(http://iprbookshop.ru/](http://iprbookshop.ru/)) и другие доступные ЭБС (https://www.dvfu.ru/library/electronic-resources/).

#### Методические указания к подготовке отчетов по лабораторным работам

Отчеты по лабораторным работам представляются в электронной форме, подготовленные как текстовые документы в редакторе MS Word (формат документа *.docx*).

Отчет по работе должен быть обобщающим документом, включать всю информацию по выполнению заданий, в том числе, построенные диаграммы, таблицы, приложения, список литературы и (или) расчеты, сопровождая необходимыми пояснениями и иллюстрациями в виде схем, экранных форм («скриншотов») и т. д.

Отчет по лабораторной работе, как текстовый документ, формируется по следующей требованиям:

• формат листов текстового документа - А4;

 $\checkmark$  набор текста с параметрами - шрифт 12, межстрочный интервал 1,15.

Структурные компоненты отчета:

- Титульный лист - обязательная компонента отчета, первая страница отчета, , без номера, по принятой для лабораторных работ форме (титульный лист отчета должен размещаться в общем файле, где представлен текст отчета);

– Исходные данные к выполнению заданий – обязательная компонента отчета, с новой страницы, содержат указание варианта, темы и т. д.);

- Основная часть - материалы выполнения заданий, разбивается по рубрикам, соответствующих заданиям работы, с иерархической структурой: разделы - подразделы пункты - подпункты и т. д. Рекомендуется в основной части отчета заголовки рубрик (подрубрик) давать исходя из формулировок заданий, в форме отглагольных существительных;

– Выводы – обязательная компонента отчета, содержит обобщающие выводы по работе (какие задачи решены, оценка результатов, что освоено при выполнении работы);

– Список литературы – обязательная компонента отчета, с новой страницы, содержит список источников, использованных при выполнении работы, включая электронные источники (список нумерованный, в соответствии с правилами описания библиографии);

- Приложения - необязательная компонента отчета, с новой страницы, содержит дополнительные материалы к основной части отчета.

#### Методические указания по подготовке эссе

Эссе представляет краткую письменную работу с изложением сути поставленной проблемы. Обучаемый самостоятельно проводит анализ этой проблемы с использованием концепций и аналитического инструментария, делает выводы, обобщающие авторскую позицию по поставленной проблеме.

По форме эссе представляет краткое письменное сообщение, имеющее ссылки на источники литературы и ресурсы Интернет и краткий терминологический словарь, включающий основные термины и их расшифровку (толкование) по раскрываемой теме (во- $\pi$ pocy).

Эссе оформляется в соответствии с требованиями Правил оформления письменных работ студентами ДВФУ. Требования к представлению эссе:

 $\checkmark$  текстовый документ в редакторе MS Word (формат документа *docx*);

- $\checkmark$  объем порядка 3–5 компьютерные страницы на один вопрос задания;
- $\checkmark$  объем словаря не менее 7–10 терминов на один вопрос задания;
- $\checkmark$  набор текста с параметрами шрифт 12, межстрочный интервал 1,15;
- формат листов текстового документа А4.

Структурные компоненты текстового документа эссе:

— Титульный лист (первый лист локумента, без номера страницы) — по заданной форме;

- Краткий терминологический словарь, включающий основные термины и их расшифровку (толкование) по раскрываемой теме (вопросу);

- Основная часть - материалы вопросов эссе;

- Список литературы по использованным источникам, наличие ссылок в тексте эссе на источники по списку;

## Методические указания по подготовке к тестированию

Тестирование может проводиться в системе компьютерного тестирования, например, в среде LMS Blackboard (LMS BB по графику (рейтинг-плана), в конце семестра.

Для прохождения тестирования необходимо проработать теоретические вопросы дисциплины по темам, в соответствии с программой, выполнить все лабораторные работы в соответствии с их заданиями. Примеры тестовых заданий приведены в Фонды оценочных средств (ФОС) дисциплины.

## Методические указания к подготовке презентации

Презентация используется для сопровождения (иллюстрации) устного доклада (выступления) на защите работы. При этом необходимо сначала подготовить текст выступления, имеющего три структурные части: введение, основную часть и заключение. Для этих частей разрабатываются слайды презентации:

- постановка и характеристика вопросов темы;
- определения;
- формулы (при необходимости);
- таблицы, схемы, диаграммы, рисунки;
- примеры;
- использованные источники и информационный ресурсы;
- выволы.

Комплект слайдов рекомендуется разрабатывать и сохранять в системе подготовки презентаций, например, Microsoft Power Point, в одном файле. Рекомендуемое количество слайдов в презентации по работе – в пределах 10 - 12.

Для быстрой разработки комплекта слайдов рекомендуется применить вариант готовой формы слайда - стандартный шаблон, но без использования «усложненных» вариантов дизайна и спецэффектов.

## Х. МАТЕРИАЛЬНО-ТЕХНИЧЕСКОЕ ОБЕСПЕЧЕНИЕ ДИСЦИПЛИНЫ

Учебные занятия по дисциплине проводятся в помещениях, оснащенных соответствующим оборудованием и программным обеспечением (в таблице, ниже):

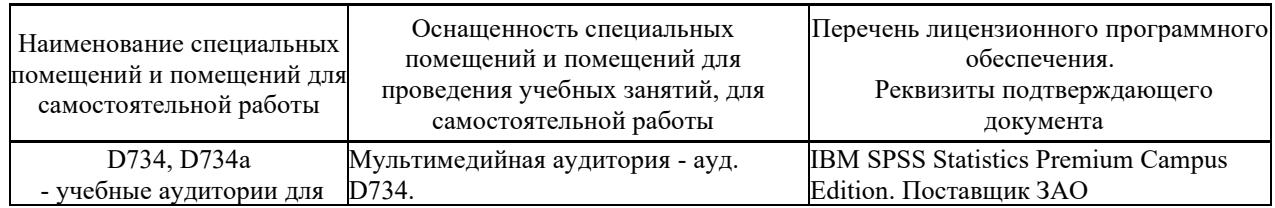

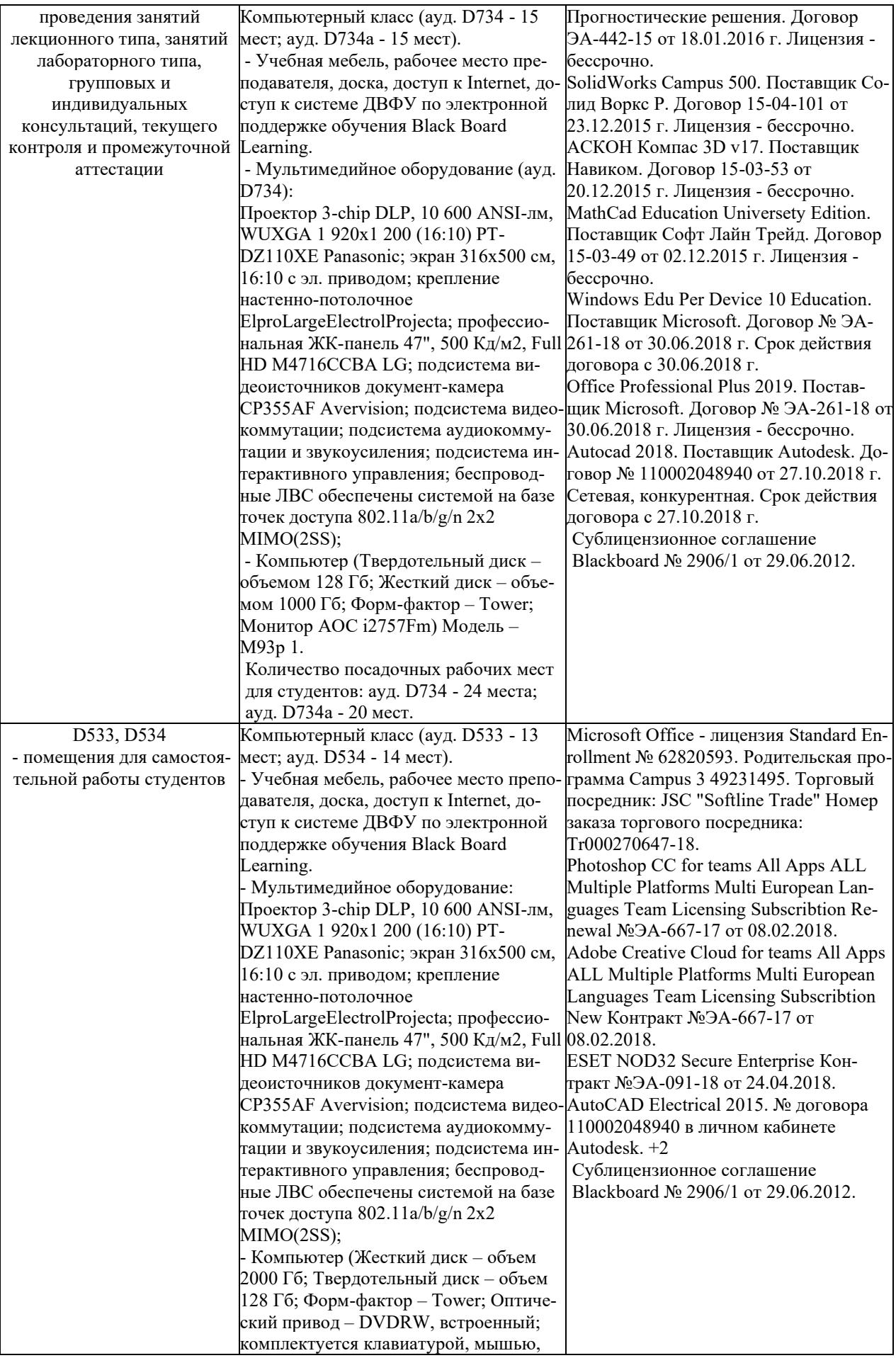

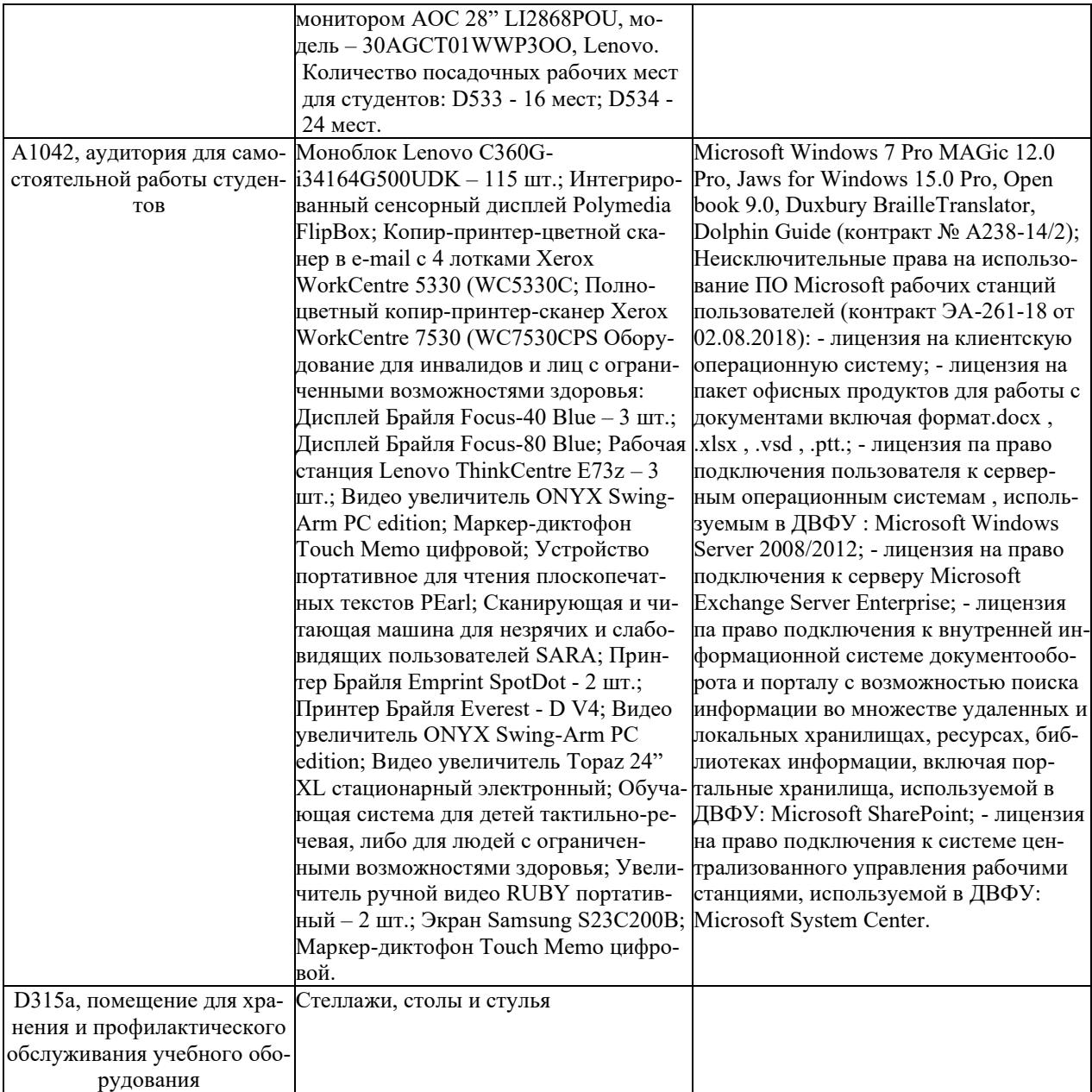